# **C\_TBW50H\_75Q&As**

C\_TBW50H\_75 : SAP Certified Application Associate - Modeling and Data Acquisition with SAP BW 7.5 powered by SAP HANA

### **Pass SAP C\_TBW50H\_75 Exam with 100% Guarantee**

Free Download Real Questions & Answers **PDF** and **VCE** file from:

**https://www.leads4pass.com/c\_tbw50h\_75.html**

### 100% Passing Guarantee 100% Money Back Assurance

Following Questions and Answers are all new published by SAP Official Exam Center

**Colonization** Download After Purchase

- **@ 100% Money Back Guarantee**
- **63 365 Days Free Update**

**Leads4Pass** 

800,000+ Satisfied Customers

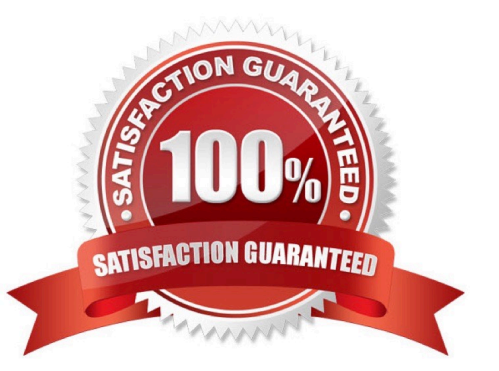

## **Leads4Pass**

#### **QUESTION 1**

Your customer wants to link a query to an external URL. Which of the following steps are required for a

report-report interface setting?

- Note: There are 3 correct answers to this question.
- A. Insert the parameter for the Web address in the assignment details.
- B. Select the Web address from the list of report types.
- C. Select Receiver Object and enter the Web address.
- D. Select a system from the Source Systems tab.
- E. Insert the Web address in the assignment details.

Correct Answer: ABC

#### **QUESTION 2**

Which of the following are types of SAP BW Infocubes?

- A. Multicube
- B. Inverted cube
- C. Virtual cube
- D. Relational cube
- E. Basic cube

Correct Answer: ACE

#### **QUESTION 3**

You need to transfer delta data and ensure Full Quality of Service. You are using an SAP Business Warehouse Web service. Which SAP Process Integration (SAP PI) adapter do you use?

- A. SAP PI File Transfer Protocol adapter
- B. SAP PI ABAP proxy communication adapter
- C. SAP PI Remote Function Call adapter
- D. SAP PI Simple Object Access Protocol Call adapter

#### Correct Answer: B

## **Leads4Pass**

#### **QUESTION 4**

The PSA consists of transparent table for sorting the detailed request in the format of the Transfer structure. Determine the statement True or False.

A. True

B. False

Correct Answer: A

#### **QUESTION 5**

Which of the following are golden rules for modelers using SAP HANA? Choose the correct answers.

- A. Save less important data outside of memory
- B. Use column stores for analytical tasks
- C. Virtual data sources should use SAP HANA as the database
- D. Be economical and re-use SAP HANA Views when possible
- E. Modularize the data model and maximize performance using parallelization

Correct Answer: ABDE

[Latest C\\_TBW50H\\_75](https://www.leads4pass.com/c_tbw50h_75.html) **[Dumps](https://www.leads4pass.com/c_tbw50h_75.html)** 

[C\\_TBW50H\\_75 Study](https://www.leads4pass.com/c_tbw50h_75.html) **[Guide](https://www.leads4pass.com/c_tbw50h_75.html)** 

[C\\_TBW50H\\_75 Braindumps](https://www.leads4pass.com/c_tbw50h_75.html)